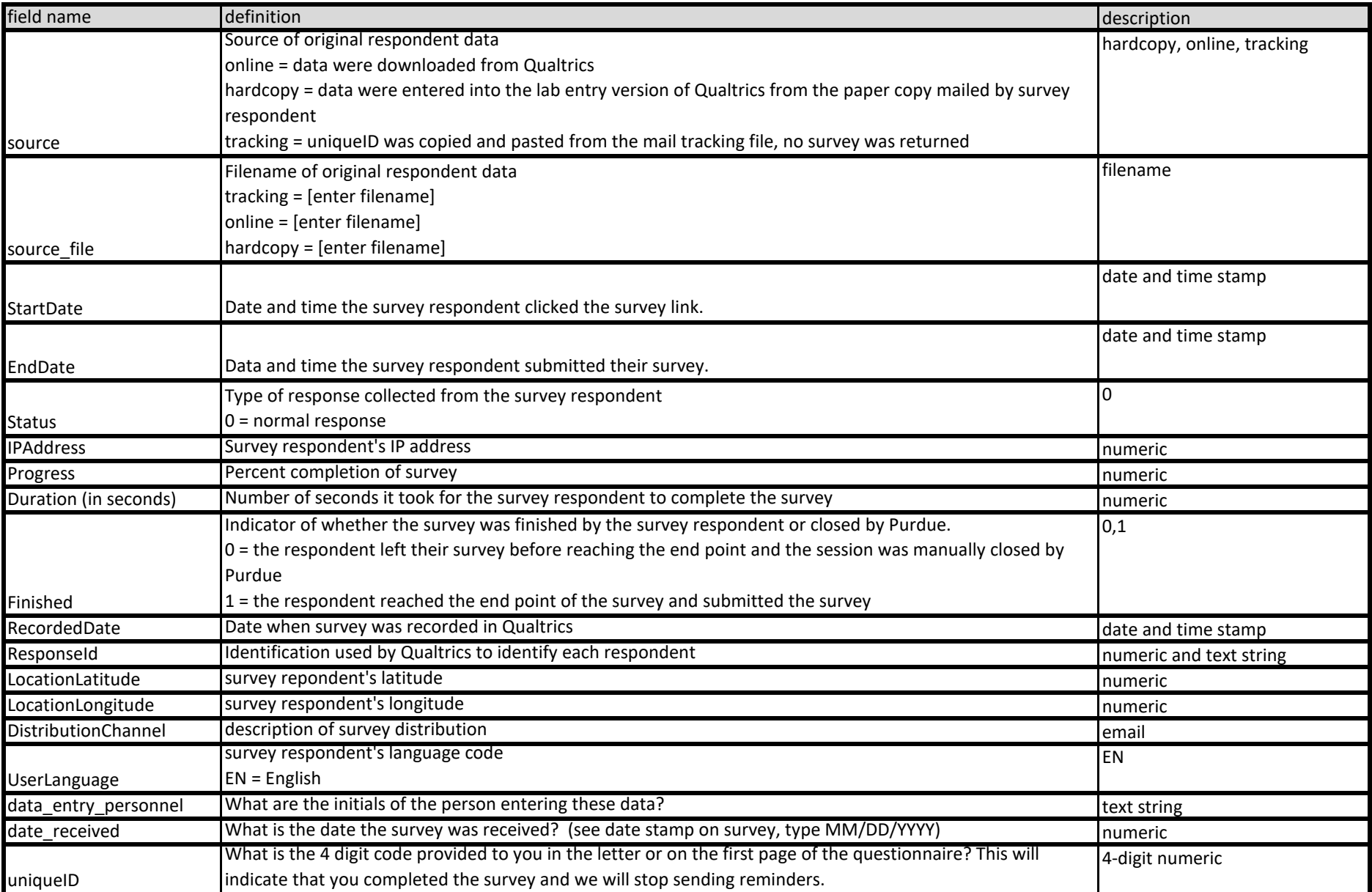

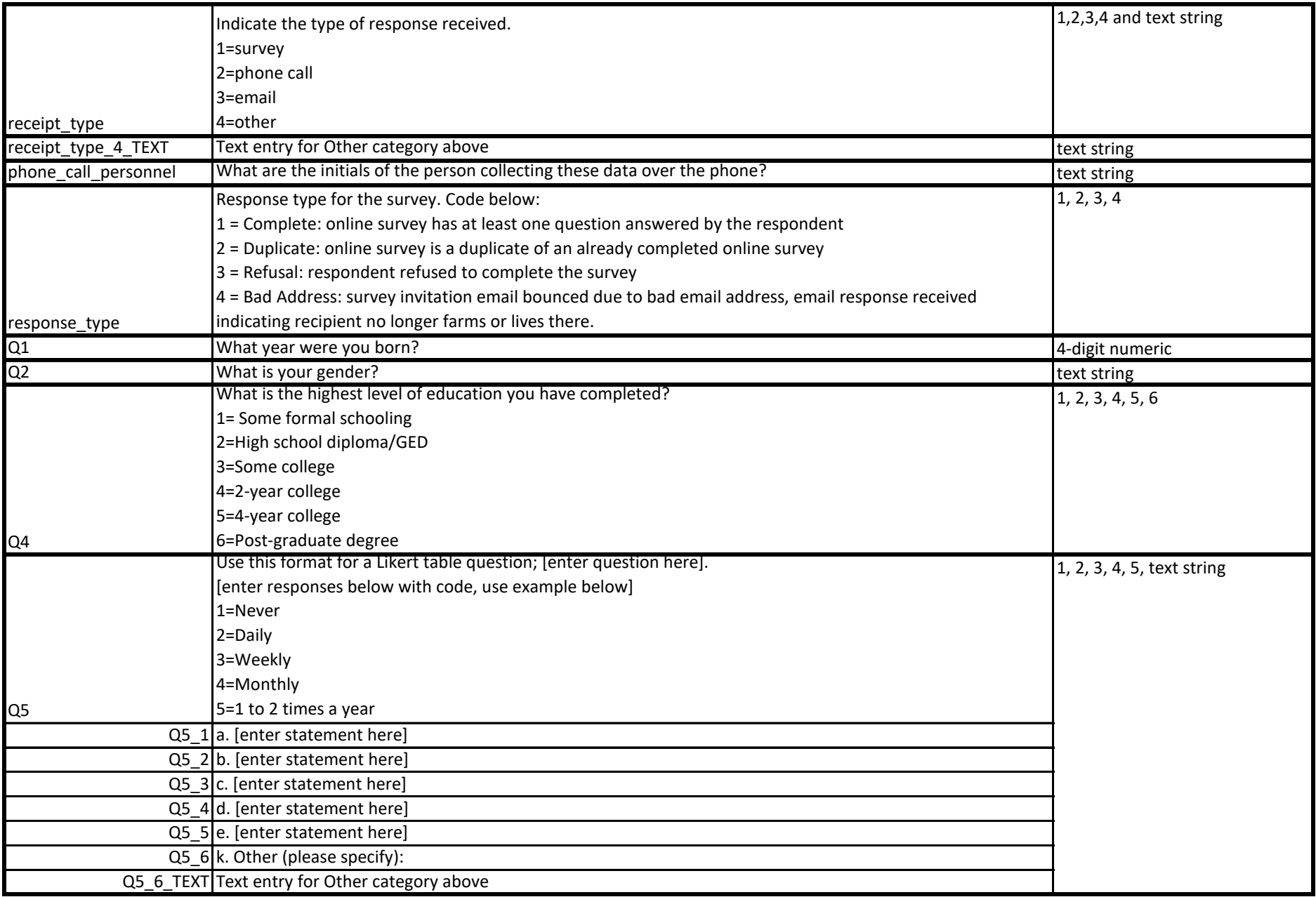

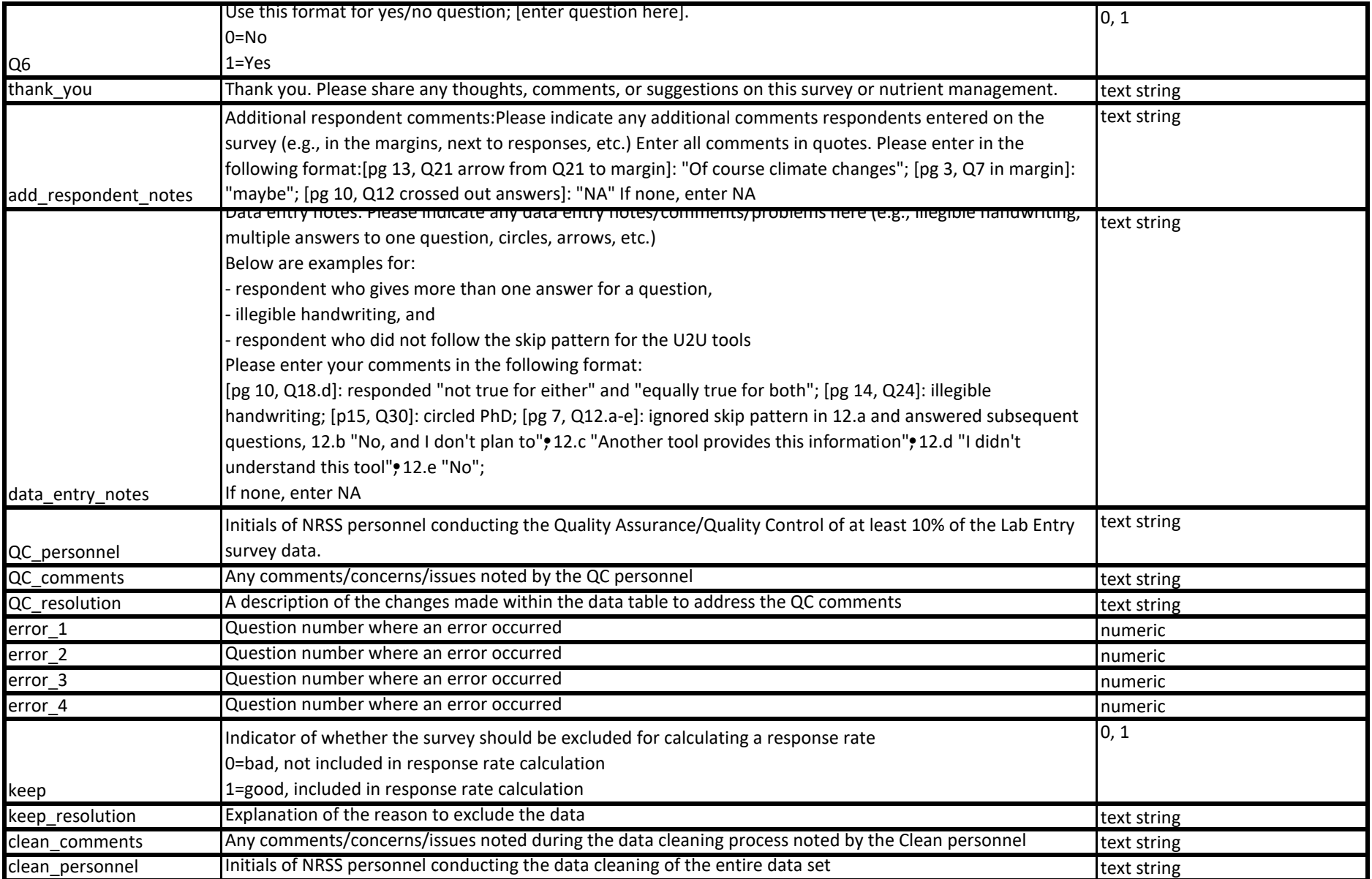

overall survey data notes:

Enter any notes from the cleaning process that are important. Completed boxes below are included as potential examples.

NUMERIC FIELDS - If survey respondent entered"none" or "-", CHANGED TO "0" IN QUAL COLUMN

Q12: "Don't know" was coded originally as "4" and should have been coded as "9". QUAL column was created during cleaning to change "4" responses to "9" responses.

Q16 and Q26: "No" response was originally coded as "2" and should have been coded as "0". QUAL column was created during cleaning to change "2" responses to "0" responses.